Recommended settings for using ArcPad with the Archer 2

On the Archer 2 (tap and hold on the GPS Satellite icon to bring up the GNSS settings):

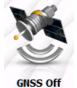

**Program port** – COM 2

Hardware port – COM 8, baud rate 115200

Access tab - check box is checked - Manage GPS Automatically

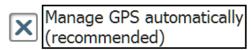

**NMEA Sentences** – RMC, VTG, GGA, GSA, GSV, GLL, ZDA, GBS, GNSS Compatibility mode is on

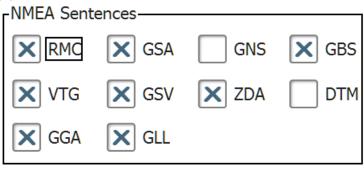

X GNSS System Compatibility Mode

**GNSS System** – GPS, GLONASS, SBAS all checked on; Update rate – 5 Hz, Baud rate – 115200, Filter – Stop filter, Always on checked on

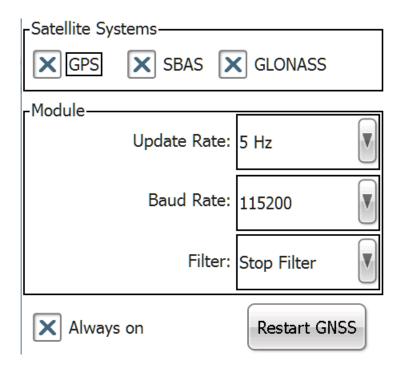

**In ArcPad** (drop arrow down under the Satellite icon, choose GPS Preferences):

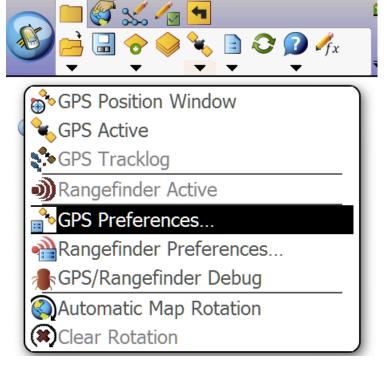

GPS:

Protocol – NMEA 0183
Port – COM 2
Baud – 115200
Other settings are up the user's discretion

Here are my settings: **GPS** 

|         | Protocol NMEA 0183               | ) |
|---------|----------------------------------|---|
|         | Protocol INIMEA 0103             | J |
|         | Port COM2:                       |   |
|         | Baud 115200                      |   |
|         | Automatically Activate           |   |
|         | Show GPS Activity in System Tray |   |
|         | Automatically Pan View           |   |
|         | Log                              |   |
| Captur  | <u> </u>                         |   |
|         | ✓ Enable Averaging               |   |
|         | Number of positions to average : |   |
|         | Points 10                        |   |
|         | Vertices 5                       |   |
|         | Streaming :                      |   |
|         | Position Interval 1              |   |
|         |                                  |   |
|         | Distance Interval 10 m           |   |
| Quality |                                  |   |
|         | No Warnings                      |   |
|         | Non-Compulsory Warnings          |   |
|         | Compulsory Warnings              |   |
|         | Maximum PDOP 5                   |   |
|         | Maximum EPE                      |   |
|         | DGPS Only                        |   |
|         | 3D Mode Only                     |   |